# 位置情報の設定

位置情報に関する設定ができます。

## 位置情報の設定

設定できる項目は次のとおりです。

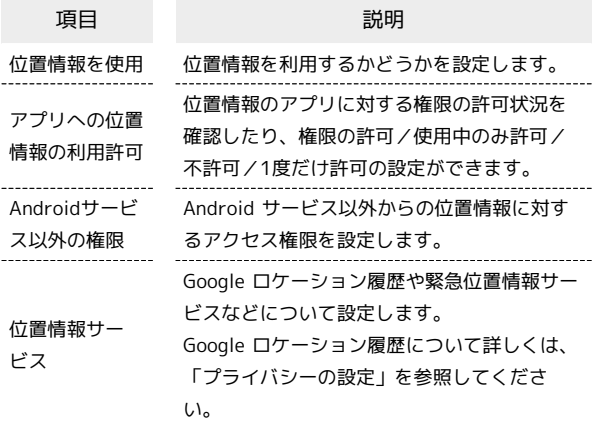

## + 位置情報利用時の操作

### 位置情報を利用するかどうかを設定する

ホーム画面で (※) (設定) → 位置情報 → 位置情報を使 用

· 位置情報を使用 をタップするたびに、有効(●)/無効 ( ● ) が切り替わります。

### 位置情報を最近利用したアプリを表示する

ホーム画面で (■) (設定) → 位置情報

・位置情報を最近利用したアプリは、「最近のアクセス」の下部 に表示されます。 

位置情報の利用を許可するかどうかをアプリごとに 設定する

ホーム画面で ● (設定) → 位置情報 → アプリへの位 置情報の利用許可 → アプリ名をタップ → 常に許可 /  $\boxed{\mathcal{P}}$ プリの使用中のみ許可 $\boxed{\mathcal{P}}$  (毎回確認する) /  $\boxed{\mathbb{F}}$ 可しない ・確認画面が表示されたときは、画面に従って操作してくださ  $U<sub>0</sub>$ 

・アプリによっては、 常に許可 は表示されません。

Android サービス以外からの位置情報に対するアク セス権限を設定する

ホーム画面で ● (設定) ● 位置情報 → Androidサー ビス以外の権限 → 画面に従って操作

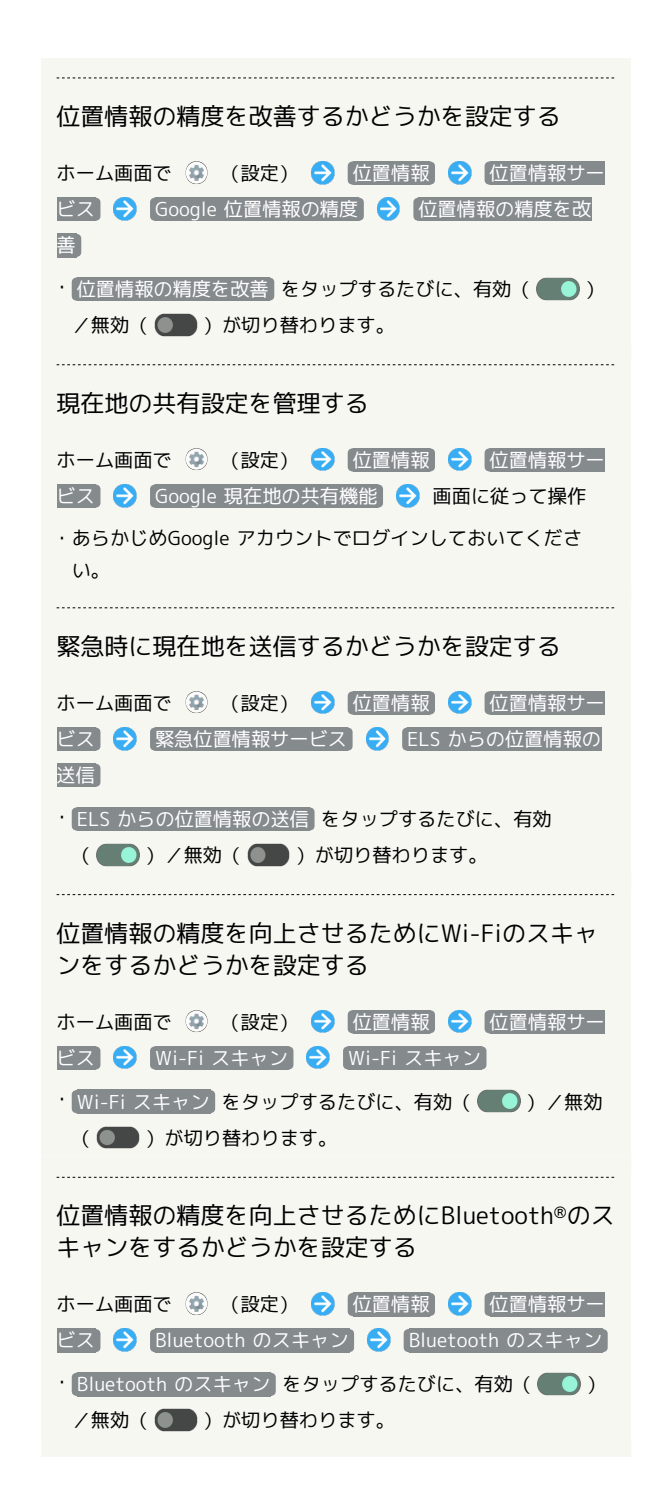